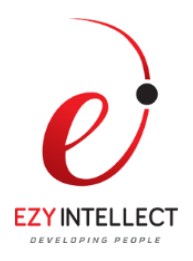

# **Cloud Services Administration**

## **Duration: 1 Day**

## **What you will learn**

This Cloud Services Administration training teaches you how to activate and manage Oracle Cloud services using My Account and My Services applications. Whether you take this course in person, in the classroom, or online, you'll walk away with a deeper understanding of how this solution can greatly benefit your business.

## **Learn How To:**

Use My Account to activate your Oracle Cloud orders Create other identity domain administrators or account administrators Monitor service usage across identity domains and data centers Use My Services to perform advanced administrative functions Create users, assign roles and manage passwords Customize dashboards and create service instances Configure alert rules to monitor metrics Export metric data for a specific identity domain Activate different types of services Perform other monitoring functions related to the services they activate

## **Benefits to You**

By taking this lecture-only seminar, you'll empower yourself as a Cloud administrator with enough Oracle Cloud administration knowledge to activate, manage, and monitor Oracle Cloud services and users in your company.

## **Audience**

Cloud Administrator

## **Course Objectives**

Use My Services to create alert rules to monitor resource usage for the Integration Cloud service.

Download metrics report for an instance of the Integration Cloud service.

Lock the Database service.

As a service administrator, log in to My Services to view and monitor service details and create instances for your entitlement for your domain.

Associate related services.

Use My Services to enable single sign-on.

 **EZY Intellect Pte. Ltd., #1 Changi North Street 1, Singapore – 498789. www.ezyintellect.com CAMBODIA | SRILANKA| LAOS | MYANMAR | VIETNAM | PHILIPPINES | BANGLADESH | PAKISTAN |**

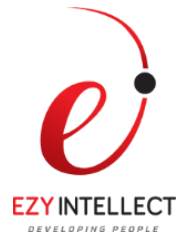

Activate three services, one each for nonmetered service, metered service, and entitlement from My Account.

Create identity domain administrators from My Account for the activated services.

As an identity domain administrator, create other users for the activated services from My Services Export user data and import a batch of users.

Use My Services to monitor usage of Compute service and use the graphs to view hourly data.

## **Course Topics**

## **Introduction to Oracle Cloud**

Oracle Cloud terminology Oracle Cloud applications and their functions My Account and My Services navigation and dashboard My Account vs. My Services Navigating My Account, My Account Dashboard Navigating My Services, My Services Dashboard User roles and privileges

## **Account Administration**

Activating orders Modifying preferences Viewing and monitoring service usage Resending welcome emails Changing an identity domain name and adding identity domain administrators Managing account administrators Granting or revoking permissions

## **Identity Domain Administration**

Managing user accounts Adding and importing users Assigning roles to users and modifying roles Importing a batch of users and assigning roles Adding custom roles Managing user accounts Exporting user data Configuring SFTP accounts

> **EZY Intellect Pte. Ltd., #1 Changi North Street 1, Singapore – 498789. www.ezyintellect.com CAMBODIA | SRILANKA| LAOS | MYANMAR | VIETNAM | PHILIPPINES | BANGLADESH | PAKISTAN |**

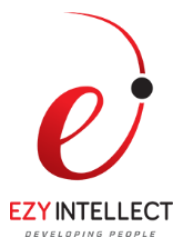

#### **Service Administration**

Creating service instances Monitoring service status and usage Configuring alert rules to monitor metrics Monitoring notifications and set notification preferences Exporting metrics data and download metric report Configuring single sign-on Managing firewall rules